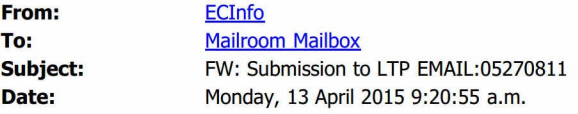

------------------- Original Message ------------------- From: Richardson Pamela Joan Received: 13/04/2015 8:37 a.m. To: ECInfo; Environment Canterbury; Services Customer; Services Customer Subject: Submission to LTP

To whom it may concern. I will also put this in the mail it has not scanned well. Pam Richardson

## Submission form Tukuna mai õu whakaaro

This is where you can have your say. It's easy to do: just fill in the form and post it to us using the Freepost number below.

## Submissions close at 5pm on Monday April 13, 2015.

You may send your submission:

By mail (no stamp required): Freepost 1201, Environment Canterbury, PO Box 345, CHRISTCHURCH 8140 Online: Use the online form provided on our website www.ecan.govt.nz/plans. Follow the instructions provided

By email: ecinfo@ecan.govt.nz. Ensure your full name and address is included

## Please fill in your contact details below avilso.

Your name

Your organisation and role in it (if applicable)

Tick the box if you wish to discuss your submission in person

I do not wish my contact details to be made public

All submissions are public documents. Copies will be published on the Environment Canterbury website.

Your submission What do you want Environment Canterbury to do? more and onnede  $\gamma$ is  $n\nu$  $\alpha$ have  $20$  $00$ Continued on next page

individual

Date

OFFICE USE ONLY

You may send your submission:

By mail (no stamp required): Freepost 1201, Environment Canterbury, PO Box 345, CHRISTCHURCH 8140 Online: Use the online form provided on our website www.ecan.govt.nz/plans. Follow the instructions provided By email: ecinfo@ecan.govt.nz. Ensure your full name and address is included

Continued from previous page.

Your submission What do you want Environment Canterbury to do?  $OV2c1$ ìL i.  $H_{\alpha}$ LF  $i\mathcal{B}i$  $\mathbb{C}$ ìĆ. 7, Siguidic Ŀ  $C \subset$  $0.88$  $20022$  $Q -c$  $1(c)$ 2  $C<$  $\zeta$ d Ÿ Ċ U  $\epsilon$ Ø  $\mathcal{A}$ le Glack  $c2$ Ĉ.  $\frac{1}{2}$ l c  $2c$  $\mathcal{E} \subseteq$ Sel 10  $oc$  $\sim$   $\cup$  $12 - 1$  $i\sim$  $C_{\mathcal{A}}$ Sea red  $\leq$ C  $\epsilon$  $C_1C_2$ €  $O<sup>2</sup>$  $C$  $\overline{st}$ Continue your submission on additional pages if necessary.  $R^{\sim}$ d  $\epsilon$ ö  $cti$  $\rightarrow$  $12 - 6$  $IC2$  $D_{1}QC$  $620$  $\epsilon$ C  $\mathbb{S}$ Se.  $40$ ta wilayahat